## **1.说⼀下开发中需要遵守的设计 原则?**

**设计模式中主要有六⼤设计原则,简称为SOLID ,是由于各个原则的⾸字 ⺟简称合并的来(两个L算⼀个,solid 稳定的),六⼤设计原则分别如下:**

#### **1、单⼀职责原则**

单一职责原则的定义描述非常简单,也不难理解。一个类只负责完成一个 职责或者功能。也就是说在类的设计中 我们不要设计大而全的类,而是要设 计粒度小、功能单一的类。

比如 我们设计一个类里面既包含了用户的一些操作,又包含了支付的一 些操作,那这个类的职责就不够单一,应该将该类进行拆分,拆分成多个功 能更加单一的,粒度更细的类.

#### **2、开放封闭原则**

定义:对扩展开放,对修改关闭

对扩展开放和对修改关闭表示当一个类或一个方法有新需求或者需求发生 改变时应该采用的方式而不应该采用修改原有逻辑的方式来实现。因 为扩展了新的逻辑如果有问题只会影响新的业务,不会影响老业务;而如 果采用修改的方式,很有可能就会影响到老业务受影响。

优点:

- 1. 新老逻辑解耦, 需求发牛改变不会影响老业务的逻辑
- 2. 改动成本最小, 只需要追加新逻辑, 不需要改的老逻辑
- 3. 提供代码的稳定性和可扩展性

#### **3、⾥⽒替换原则**

要理解里氏替换原则, 其实就是要理解两个问题:

- 什么是替换?
- 什么是与期望行为一致的替换 (Robert Martin所说的"必须能够替 换") ?

1 ) 什么是替换 ?

替换的前提是⾯向对象语⾔所⽀持的多态特性,同⼀个⾏为具有多个不同 表现形式或形态的能力。

 $M$ JDK的集合框架为例, List接口的定义为有序集合, List接口有多 个派⽣类,⽐如⼤家⽿熟能详的 ArrayList , LinkedList。那当某个 方法参数或变量是 List接口类型时, 既可以是 ArrayList的实现, 也 可以是 LinkedList的实现,这就是替换。

#### 2) 什么是与期望行为一致的替换?

在不了解派生类的情况下,仅通过接口或基类的方法,即可清楚的知道方 法的行为,而不管哪种派生类的实现,都与接口或基类方法的期望行为一 致。

**不需要关⼼是哪个类对接⼝进⾏了实现,因为不管底层如何实现,最终的 结果都会符合接⼝中关于⽅法的描述(也就是与接⼝中⽅法的期望⾏为 ⼀致).**

**或者说接口或基类的方法是一种契约,使用方按照这个契约来使用,派 ⽣类也按照这个契约来实现。这就是与期望⾏为⼀致的替换。**

#### **4、接⼝隔离原则**

定义:要为各个类建立它们需要的专用接口,而不要试图去建立一个很庞 大的接口供所有依赖它的类去调用。

接口隔离原则与单一职责原则的区别

接口隔离原则和单一职责都是为了提高类的内聚性、降低它们之间的耦合 性,体现了封装的思想,但两者是不同的:

- 单一职责原则注重的是职责, 而接口隔离原则注重的是对接口依赖的隔 离。
- 单一职责原则主要是约束类, 它针对的是程序中的实现和细节; 接口隔 离原则主要约束接⼝,主要针对抽象和程序整体框架的构建。

#### **5、依赖倒置原则**

定义: 依赖倒置原则 (Dependence Inversion Principle, DIP) 是指在设 计代码架构时, 高层模块不应该依赖于底层模块, 二者都应该依赖于抽 象。抽象不应该依赖于细节,细节应该依赖于抽象。

依赖倒置原则是实现开闭原则的重要途径之一,它降低了客户与实现模块 之间的耦合。

依赖倒置原则的好处:

- 减少类间的耦合性,提高系统的稳定性 . (根据类与类之间的耦合度从弱 到强排列:依赖关系、关联关系、聚合关系、组合关系、泛化关系和实 现关系)
- 降低并行开发引起的风险 (两个类之间有依赖关系, 只要制定出两者之 间的接口 (或抽象类) 就可以独立开发了)
- 提高代码的可读性和可维护性

#### **6、迪⽶特法则**

简单来说迪⽶特法则想要表达的思想就是: **不该有直接依赖关系的类之间, 不要有依赖;有依赖关系的类之间,尽量只依赖必要的接⼝。**

如果两个软件实体无须直接通信, 那么就不应当发生直接的相互调用, **可以通过第三⽅转发该调⽤。其⽬的是降低类之间的耦合度,提⾼模块 的相对独⽴性。**

**软件开发中我们要基于这六个原则,设计建⽴稳定、灵活、健壮的程序.**

# **2.什么是设计模式?使⽤过设计 模式吗?**

设计模式(Design pattern)是一套被反复使用、多数人知晓的、经过分类 编目的、代码设计经验的总结

在GOF编写的设计模式(可复用面向对象软件的基础)一书中说道: 本书涉及 的设计模式并不描述新的或未经证实的设计,我们只收录那些在不同系统 中多次使⽤过的成功设计。

#### **⼤部分设计模式要解决的都是代码的可重⽤性、可扩展性问题**

如果说数据结构和算法是教你如何写出高效代码, 那设计模式讲的是**如 何写出可扩展、可读、可维护的⾼质量代码,所以,它们跟平时的编码** 会有直接的关系, 也会直接影响到你的开发能力。

#### **设计模式的好处**

- 不再编写 bullshit-code
- 提高复杂代码的设计和开发能力
- 有助干我们读懂源码,学习框架更加事半功倍

**GoF设计模式只有23个,但是它们各具特⾊ ,每个模式都为某⼀个可重复 的设计问题提供了⼀套解决⽅案。**

### **根据它们的⽤途,设计模式可分为 创建型(Creational) ,结构型 (Structural) 和⾏为型(Behavioral)**

创建型模式(5种):提供创建对象的机制,提升已有代码的灵活性和可复用 性

- 常用的有: 单例模式、工厂模式(工厂方法和抽象工厂)、建造者模 式。
- 不常⽤的有:原型模式。

结构型模式(7种):介绍如何将对象和类组装成较⼤的结构,并同时保持结 构的灵活和⾼效

- 常用的有: 代理模式、桥接模式、装饰者模式、话配器模式。
- 不常用的有: 门面模式、组合模式、享元模式。

⾏为模式(11种):负责对象间的⾼效沟通和职责传递委派

- 常用的有: 观察者模式、模板模式、策略模式、职责链模式、迭代器模 式、状态模式。
- 不常用的有: 访问者模式、备忘录模式、命今模式、解释器模式、中介 模式。

### **3.说⼀下单例模式,及其应⽤场 景?**

定义

单例模式 (Singleton Pattern) 是 Java 中最简单的设计模式之一, 此模式 保证某个类在运行期间,只有一个实例对外提供服务,而这个类被称为单 例类。

单例模式也比较好理解, 比如一个人一生当中只能有一个真实的身份证 **号,⼀个国家只有⼀个政府,类似的场景都是属于单例模式。**

#### 使用单例模式要做的两件事

- 1. 保证一个类只有一个实例
- 2. 为该实例提供⼀个全局访问节点

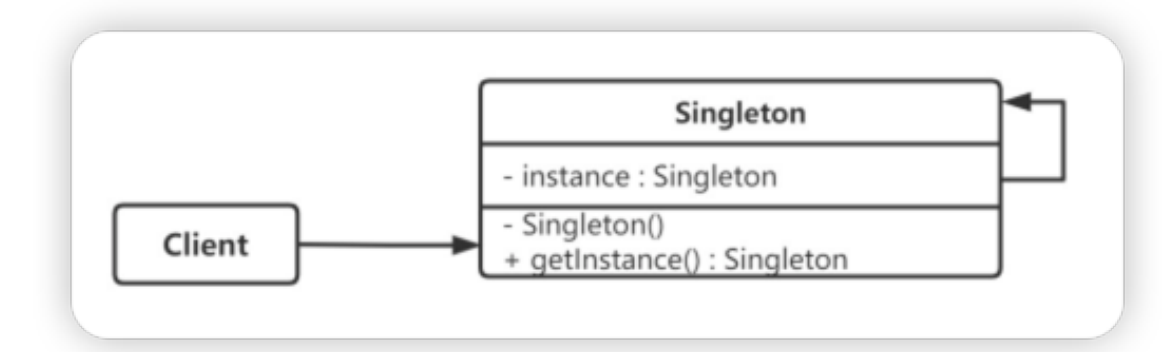

### **单例的实现**

- 饿汉式
- 懒汉式
- 双重检测
- 静态内部类
- 枚举方式

### **应⽤场景**

- 资源共享的情况下,避免由于资源操作时导致的性能或损耗等。如上述 中的日志文件,应用配置。
- 控制资源的情况下, 方便资源之间的互相通信。如线程池等。

# **4.介绍⼀下代理模式的种类和它 们之间区别?**

**1)静态代理**

这种代理方式需要代理对象和目标对象实现一样的接□。

- 优点: 可以在不修改目标对象的前提下扩展目标对象的功能。
- 缺点:
- 1. 冗余。由于代理对象要实现与目标对象一致的接口,会产生过多的 代理类。
- 2. 不易维护。一旦接口增加方法, 目标对象与代理对象都要进行修 改。

#### **2)JDK动态代理**

动态代理利用了JDK API,动态地在内存中构建代理对象,从而实现对目标对象 的代理功能.动态代理又被称为IDK代理或接口代理.

静态代理与动态代理的区别:

- 1. 静态代理在编译时就已经实现了,编译完成后代理类是一个实际的class ⽂件
- 2. 动态代理是在运行时动态生成的,即编译完成后没有实际的class文件,而 是在运行时动态生成类字节码,并加载到IVM中.

#### **3)CGLIB 动态代理**

cglib (Code Generation Library) 是一个第三方代码生成类库,运行时在 内存中动态生成一个子类对象从而实现对目标对象功能的扩展。cglib 为没 有实现接⼝的类提供代理,为JDK的动态代理提供了很好的补充。

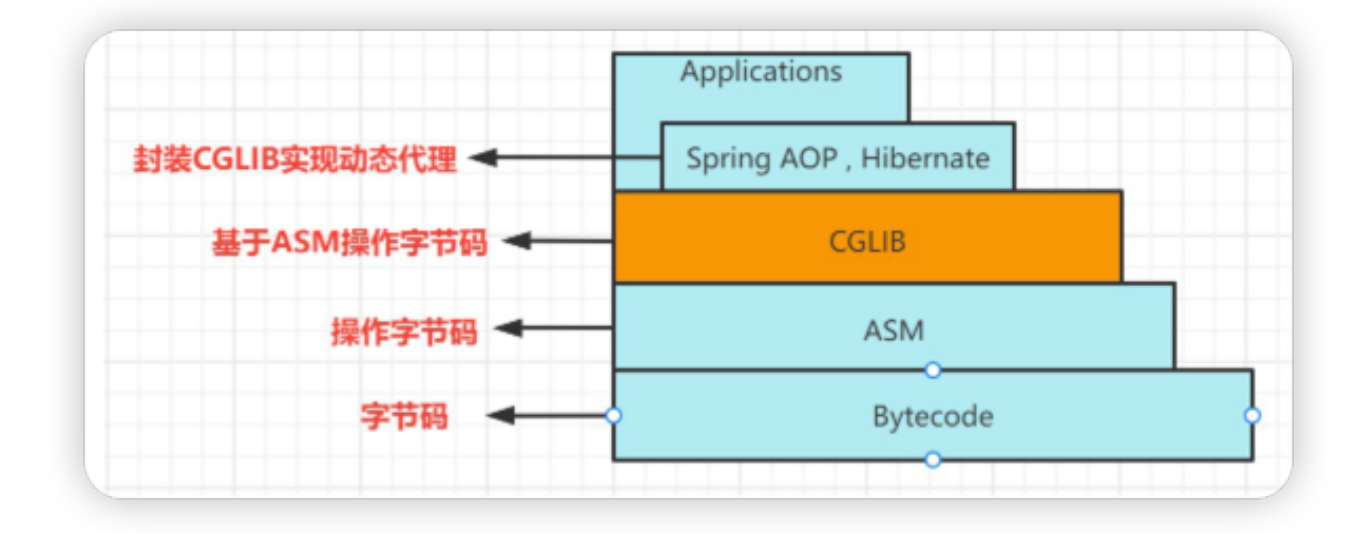

最底层是字节码

- ASM是操作字节码的工具
- cglib基于ASM字节码工具操作字节码(即动态生成代理,对方法进行增 强)
- SpringAOP基于cglib进行封装, 实现cglib方式的动态代理

4) 三种代理模式实现方式的对比

jdk代理和CGLIB代理

使用CGLib实现动态代理, CGLib底层采用ASM字节码生成框架, 使用 字节码技术生成代理类, 在JDK1.6之前比使用Java反射效率要高。唯一 需要注意的是, CGLib不能对声明为final的类或者方法进行代理, 因为 CGLib原理是动态生成被代理类的子类。

在JDK1.6、JDK1.7、JDK1.8逐步对JDK动态代理优化之后, 在调用次数 较少的情况下,JDK代理效率高于CGLib代理效率,只有当进行大量调用 的时候,JDK1.6和JDK1.7比CGLib代理效率低一点,但是到JDK1.8的时 候, JDK代理效率高于CGLib代理。所以如果有接口使用IDK动态代理, 如果没有接口使用CGLIB代理。

动态代理和静态代理

动态代理与静态代理相比较,最大的好处是接口中声明的所有方法都被 转移到调用处理器一个集中的方法中处理

(InvocationHandler.invoke)。这样, 在接口方法数量比较多的时 候, 我们可以进行灵活处理, 而不需要像静态代理那样每一个方法进行 中转。

如果接口增加一个方法,静态代理模式除了所有实现类需要实现这个方 法外,所有代理类也需要实现此方法。增加了代码维护的复杂度。而动 态代理不会出现该问题

# **5.⼯⼚模式有哪⼏种,之间有什 么区别?**

在工厂模式中,我们在创建对象时不会对客户端暴露创建逻辑,并且是通 过使⽤⼀个共同的接⼝来指向新创建的对象。

《设计模式》一书中,工厂模式被分为了三种:简单工厂、工厂方法和抽 象工厂。(不过,在书中作者将简单工厂模式看作是工厂方法模式的一种 特例。

**1)简单⼯⼚模式**

简单工厂不是一种设计模式,反而比较像是一种编程习惯。简单工厂模式 又叫做静态工厂方法模式 (static Factory Method pattern),它是通过使 用静态方法接收不同的参数来返回不同的实例对象.

实现方式: 定义一个工厂类, 根据传入的参数不同返回不同的实例, 被创建 的实例具有共同的父类或接口。

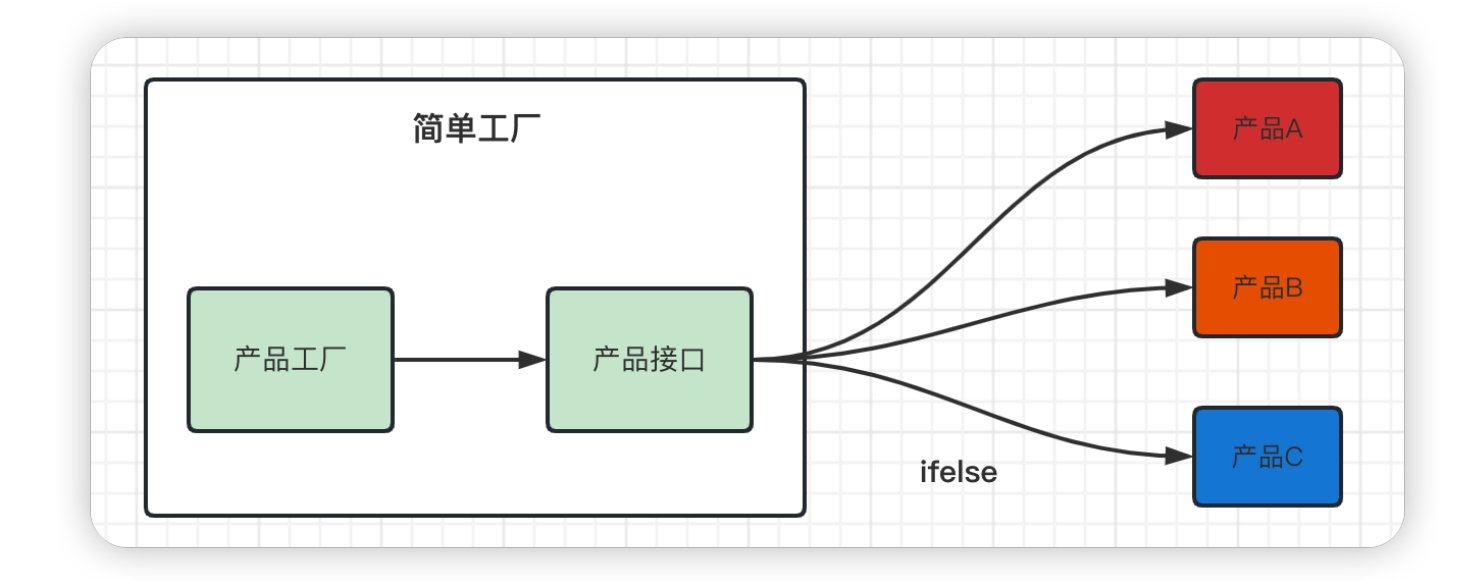

话用场景:

- (1)需要创建的对象较少。
- (2)客户端不关心对象的创建过程。

优点:

封装了创建对象的过程,可以通过参数直接获取对象。把对象的创建和 业务逻辑层分开,这样以后就避免了修改客户代码,如果要实现新产品 直接修改工厂类,而不需要在原代码中修改,这样就降低了客户代码修 改的可能性,更加容易扩展。

缺点:

- 增加新产品时还是需要修改工厂类的代码, 违背了"开闭原则"。
- **2)⼯⼚⽅法模式**

工厂方法模式 Factory Method pattern,属于创建型模式.

概念: 定义一个用于创建对象的接口, 让子类决定实例化哪个产品类对象。 工厂方法使一个产品类的实例化延迟到其工厂的子类。

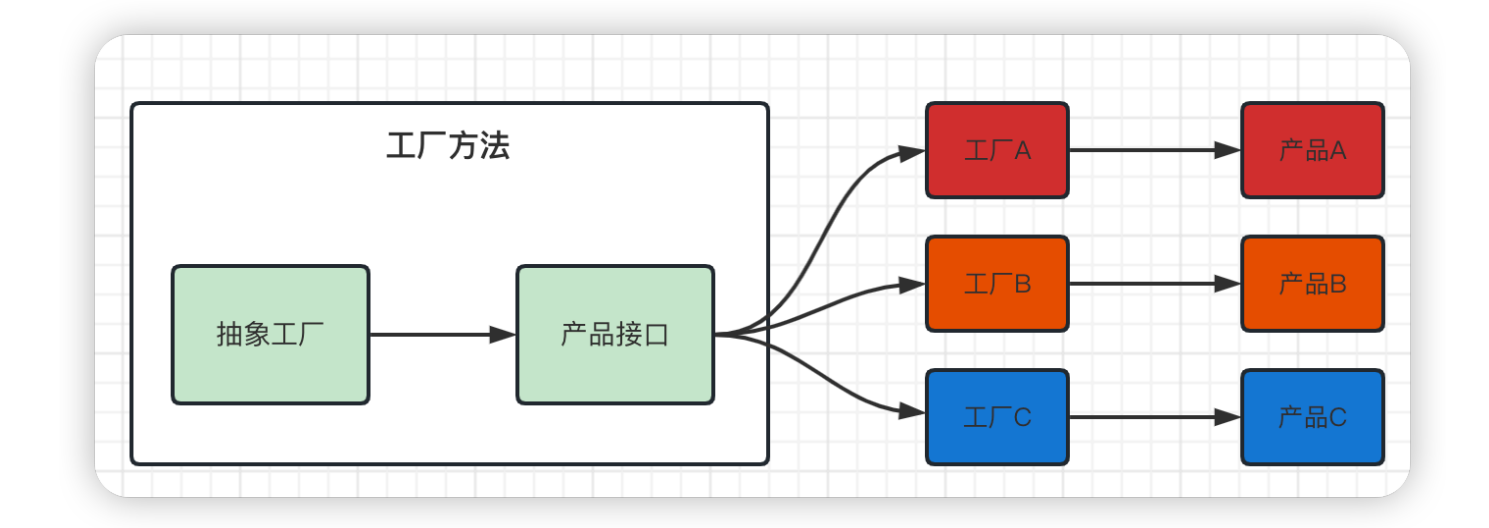

工厂方法模优缺点

优点:

- 用户只需要知道具体工厂的名称就可得到所要的产品, 无须知道产品的 具体创建过程;
- 在系统增加新的产品时只需要添加具体产品类和对应的具体工厂类, 无

须对原工厂进行任何修改,满足开闭原则;

缺点:

● 每增加一个产品就要增加一个具体产品类和一个对应的具体工厂类, 这 增加了系统的复杂度。

#### **3)抽象⼯⼚模式**

抽象⼯⼚模式(Abstract Factory Pattern)属于创建型模式,它实际上是 对工厂方法模式的扩展,相当于一个超级工厂,用于创建其他工厂的模 式。

在抽象工厂模式中,接口是负责创建一个相关对象的工厂,而且每个工厂 都能按照工厂模式提供对象。其实抽象工厂也是为了减少工厂方法中的子 类和工厂类数量,基于此提出的设计模式。

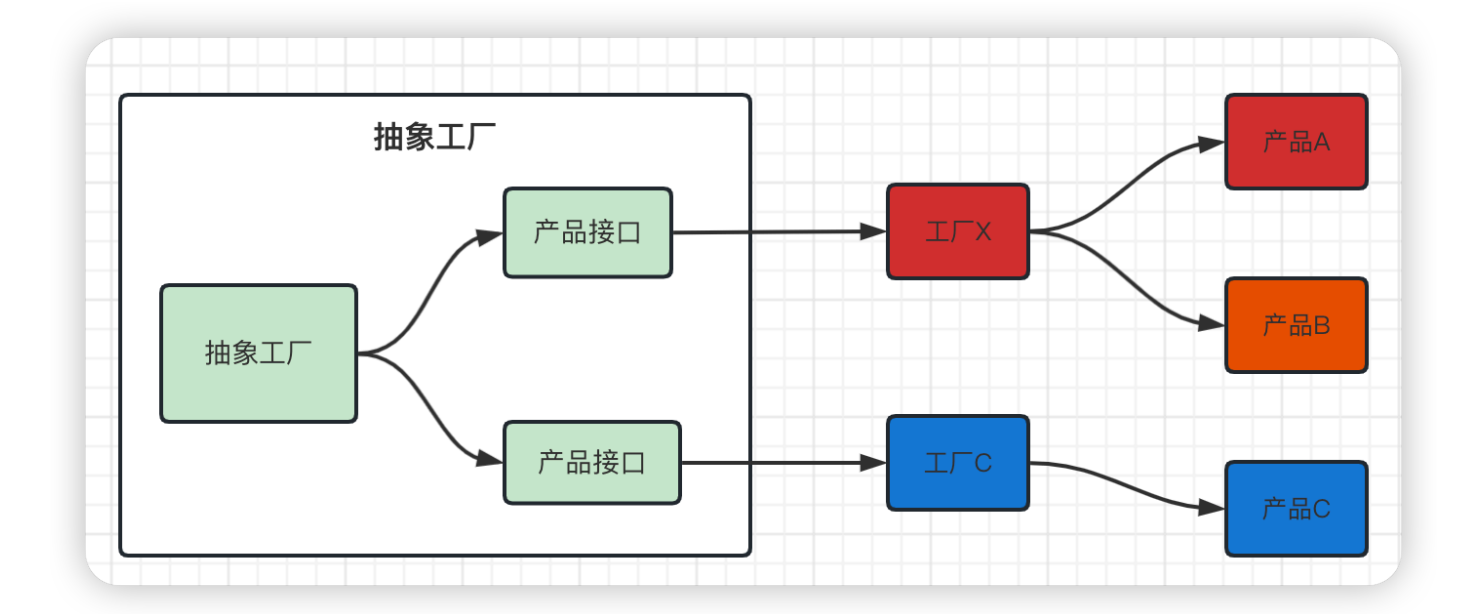

在抽象工厂模式中,每一个具体工厂都提供了多个工厂方法,用于产生多种不 同类型的产品

抽象⼯⼚模式优点

1. 对于不同产品系列有比较多共性特征时,可以使用抽象工厂模式, 有助 干提升组件的复用性.

- 2. 当需要提升代码的扩展性并降低维护成本时, 把对象的创建和使用过程 分开, 能有效地将代码统一到一个级别上
- 3. 解决跨平台带来的兼容性问题

抽象工厂模式缺点

● 增加新的产品等级结构麻烦,需要对原有结构讲行较大的修改,甚至需要 修改抽象层代码,这显然会带来较大不变,违背了开闭原则.

## **6.介绍⼀下观察者设计模式?**

**观察者模式(observer pattern)的原始定义是:定义对象之间的⼀对多依 赖关系,这样当⼀个对象改变状态时,它的所有依赖项都会⾃动得到通知 和更新。**

解释一下上面的定义: 观察者模式它是用于建立一种对象与对象之间的依赖 关系,一个对象发生改变时将自动通知其他对象,其他对象将相应的作出反应.

在观察者模式中发生改变的对象称为观察目标,而被通知的对象称为观 察者,一个观察目标可以应对多个观察者,而且这些观察者之间可以没有 任何相互联系,可以根据需要增加和删除观察者,使得系统更易于扩展.

观察者模式的别名有发布-订阅(Publish/Subscribe)模式,模型-视图 (Model-View)模式、源-监听(Source-Listener) 模式等

**观察者模式结构中通常包括: 观察⽬标和观察者两个继承层次结构.**

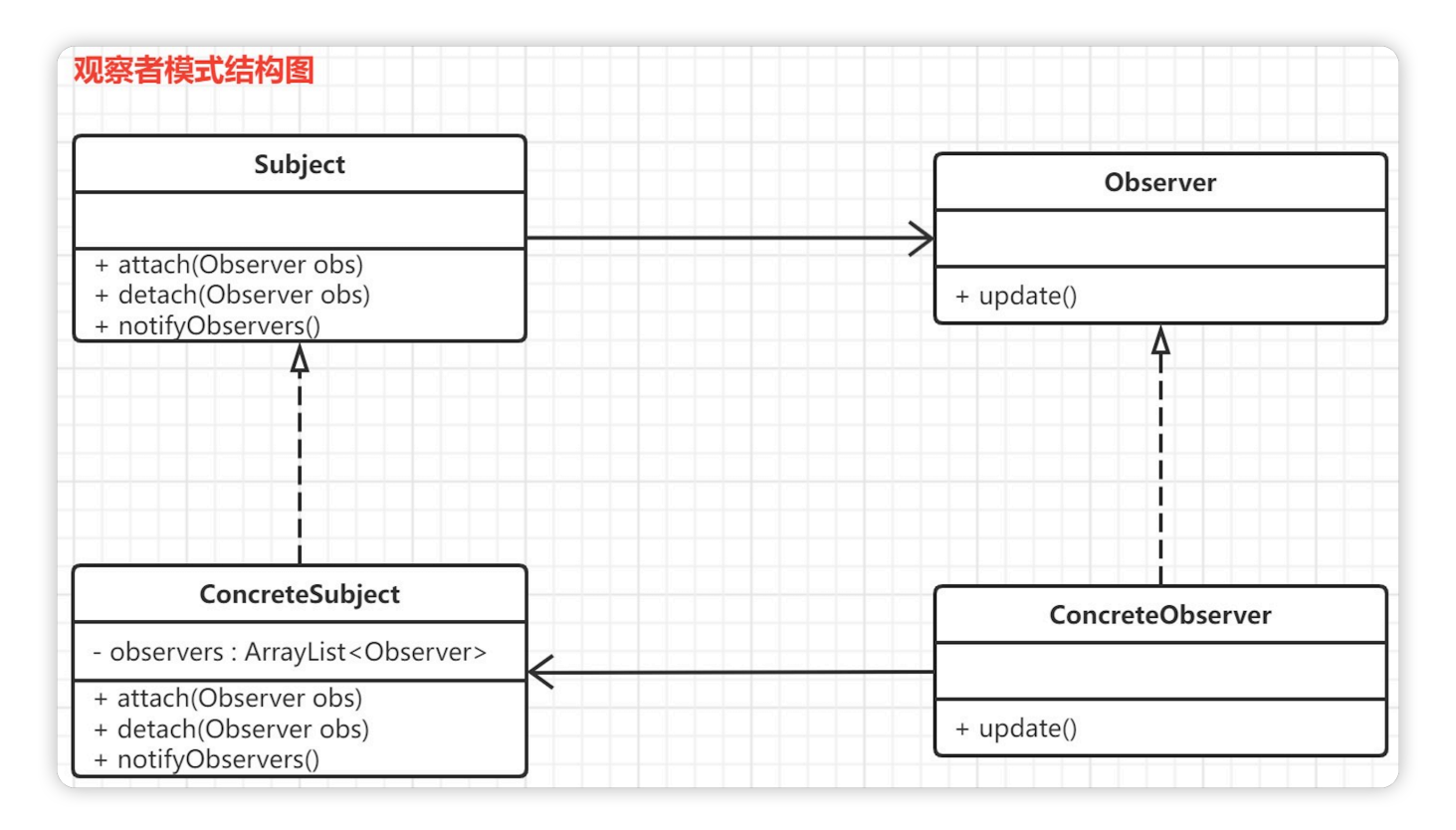

#### **在观察者模式中有如下⻆⾊:**

- Subject: 抽象主题 (抽象被观察者), 抽象主题角色把所有观察者对 象保存在一个集合里,每个主题都可以有任意数量的观察者,抽象主题 提供一个接口,可以增加和删除观察者对象。
- ConcreteSubject: 具体主题 (具体被观察者), 该角色将有关状态存 入具体观察者对象,在具体主题的内部状态发生改变时,给所有注册过 的观察者发送通知。
- Observer: 抽象观察者, 是观察者的抽象类, 它定义了一个更新接口, 使得在得到主题更改通知时更新自己。
- ConcrereObserver: 具体观察者, 实现抽象观察者定义的更新接口, 以便在得到主题更改通知时更新自身的状态。在具体观察者中维护一个 指向具体目标对象的引用,它存储具体观察者的有关状态,这些状态需要 与具体目标保持一致.

#### **观察者模式的优点**

- · 降低了目标与观察者之间的耦合关系, 两者之间是抽象耦合关系。
- 被观察者发送通知, 所有注册的观察者都会收到信息【可以实现广播机

制】

#### **观察者模式的缺点**

- 如果观察者非常多的话,那么所有的观察者收到被观察者发送的通知会 耗时比较多
- 如果被观察者有循环依赖的话,那么被观察者发送通知会使观察者循环 调用,会导致系统崩溃

#### **观察者模式常⻅的使⽤场景**

- 当一个对象状态的改变需要改变其他对象时。比如,商品库存数量发生 变化时,需要通知商品详情页、购物车等系统改变数量。
- 一个对象发生改变时只想要发送通知, 而不需要知道接收者是谁。比 如,订阅微信公众号的⽂章,发送者通过公众号发送,订阅者并不知道 哪些⽤户订阅了公众号。
- 需要创建一种链式触发机制时。比如, 在系统中创建一个触发链, A 对 象的行为将影响 B 对象, B 对象的行为将影响 C 对象……这样通过观察 者模式能够很好地实现。
- 微博或微信朋友圈发送的场景。这是观察者模式的典型应用场景, 一个 人发微博或朋友圈,只要是关联的朋友都会收到通知;一旦取消关注, 此⼈以后将不会收到相关通知。

## **7.装饰器模式与代理模式的区 别?**

1)**代理模式(Proxy Design Pattern )** 原始定义是:让你能够提供对象的 替代品或其占位符。代理控制着对于原对象的访问,并允许将请求提交给 对象前后讲行一些处理。

#### 代理模式的话用场<del>景</del>

功能增强

当需要对一个对象的访问提供一些额外操作时,可以使用代理模式,

- 远程(Remote)代理 实际上, RPC 框架也可以看作一种代理模式, GoF 的《设计模式》一书 中把它称作远程代理。通过远程代理, 将网络通信、数据编解码等细节; 隐藏起来。客户端在使用 RPC 服务的时候, 就像使用本地函数一样, 无 需了解跟服务器交互的细节。除此之外,RPC 服务的开发者也只需要开 发业务逻辑,就像开发本地使用的函数一样,不需要关注跟客户端的交 互细节。
- 防火墙 (Firewall) 代理 当你将浏览器配置成使用代理功能时,防火墙就将你的浏览器的请求转 给互联网;当互联网返回响应时,代理服务器再把它转给你的浏览器。
- 保护 (Protect or Access) 代理 控制对一个对象的访问,如果需要,可以给不同的用户提供不同级别的 使⽤权限。

2)**装饰器模式(decorator pattern)** 的原始定义是:动态的给⼀个对象添 加一些额外的职责. 就扩展功能而言,装饰器模式提供了一种比使用子类更加 灵活的替代方案.

#### 装饰器模式的话用场**景**

- 快速动态扩展和撤销一个类的功能场景。 比如, 有的场景下对 API 接口 的安全性要求较高,那么就可以使用装饰模式对传输的字符串数据进行 压缩或加密。如果安全性要求不高,则可以不使用。
- 不支持继承扩展类的场景。 比如, 使用 final 关键字的类, 或者系统中 存在大量通过继承产生的子类。

#### **装饰器模式与代理模式的区别**

对装饰器模式来说,装饰者(decorator)和被装饰者(decoratee)都实 现同一个 接口。

对代理模式来说,代理类(proxy class)和真实处理的类(real class)都 实现同一个接口。

他们之间的边界确实比较模糊,两者都是对类的方法进行扩展,具体区别 如下:

- 1. 装饰器模式强调的是增强自身, 在被装饰之后你能够在被增强的类上使 用增强后的功能。增强后你还是你,只不过能力更强了而已;代理模式 强调要让别人帮你去做一些本身与你业务没有太多关系的职责(记录日 志、设置缓存)。代理模式是为了实现对象的控制,因为被代理的对象 往往难以直接获得或者是其内部不想暴露出来。
- 2. 装饰模式是以对客户端透明的方式扩展对象的功能, 是继承方案的一个 替代⽅案;代理模式则是给⼀个对象提供⼀个代理对象,并由代理对象 来控制对原有对象的引用;
- 3. 装饰模式是为装饰的对象增强功能; 而代理模式对代理的对象施加控 制,但不对对象本身的功能进行增强;

### **8.JDK 类库常⽤的设计模式有哪 些?**

1) 抽象工厂

- javax.xml.parsers.DocumentBuilderFactory抽象类
- public static DocumentBuilderFactory newInstance()方法
- 类功能: 使得应用程序可以通过XML文件, 获得一个能生成DOM对象 的解析器。
- 方法功能: 获取一个DocumentBuilderFactory的新实例。这一静态方 法会创建一个新的工厂实例。
- 2) 建造者模式
- java.lang.StringBuilder,这是⼀个final类。
- public StringBuilder append(String str)方法,这一方法是对父类的覆 写。
- 类功能: 用于一个不可更改的字符序列。
- 方法功能: 根据现有字符序列和追加字符, 通过系统拷贝方法 System.arraycopy⽣成⼀个新的字符序列。
- 3) 工厂模式
	- java.text.NumberFormat抽象类。  $\bullet$
	- public final static NumberFormat getInstance()方法。
	- 类功能: 用干数字格式的抽象基类。
	- 方法功能: 返回一个"对当前默认场景下的一个通用数字格式"的 NumberFormat。显然属于工厂模式的使用。
- 4)原型模式
	- java.lang.Object
	- protected native Object clone() ⽅法
	- 类功能: 所有类的父类
	- 方法功能: 根据现有实例, 返回一个浅拷贝对象。
- 5)单例模式
	- java.lang.RunTime类
	- public static Runtime getRuntime()
	- 类功能: 每一个运行的java应用都会有一个唯一的RunTime类的实例, 这个实例使得应用程序在运行期间能够受到运行环境的影响。
	- 方法功能: 返回一个和当前java应用关联的RunTime对象。
- 6) 话配器模式
	- java.util.Arrays。
- public static List asList(T... a)方法。
- 类功能: 此类包含了大量对数组操作的方法。
- 方法功能: 将一个引用类型的数组转为一个List。从而可以使用List类的 操作来操作数组对象,但是有一点要注意: 就是不能使用 add(),remove()操作, 因为返回的list底层是基于数组的, 数组结构是不 能更改的。 list类就是这⾥的适配器,通过这个适配器,对数组的直接 操作变为间接操作。

# **9.Mybatis框架中使⽤的设计模 式有哪些?**

Builder模式

在Mybatis环境的初始化过程中, SqlSessionFactoryBuilder 会调用 XMLConfigBuilder读取所有的 MybatisMapConfig.xml和所有的 \*Mapper.xml⽂件,构建Mybatis运⾏的核⼼对象 Configuration对 象, 然后将该 Configuration 对象作为参数构建一个 SqlSessionFactory对象。

工厂模式

● 在Mybatis中比如 SqlSessionFactory使用的是工厂模式,该工厂没 有那么复杂的逻辑,是一个简单工厂模式。

**1** a SqlSessionFactory (m) a openSession(): SalSession (m) a openSession(boolean): SqlSession (m) & openSession(Connection): SqlSession (m) a openSession(TransactionIsolationLevel): SqlSession (m) a openSession(ExecutorType): SqlSession (m) a openSession(ExecutorType, boolean): SqlSession (m) a openSession(ExecutorType, TransactionIsolationLevel): SqlSession m & openSession(ExecutorType, Connection): SqlSession (m) la getConfiguration(): Configuration

sqlSession可以认为是一个Mybatis工作的核心的接口,通过这个接口 可以执⾏执⾏SQL语句、获取Mappers、管理事务。类似于连接MySQL 的 Connection对象。

单例模式

**在Mybatis中有两个地⽅⽤到单例模式,**ErrorContext和 LogFactory, 其中 ErrorContext 是用在每个线程范围内的单例, 用于记录该线程的执 行环境错误信息, 而 LogFactory则是提供给整个Mybatis使用的日志工 厂,用于获得针对项目配置好的日志对象。

```
public class ErrorContext {
     private static final ThreadLocal<ErrorContext> LOCAL =
new ThreadLocal<>();
     private ErrorContext() {
     }
     public static ErrorContext instance() {
        ErrorContext context = LOCAL.get();
        if (context == null) {
             context = new ErrorContext();
```

```
 LOCAL.set(context);
          }
          return context;
     }
}
```
构造函数是private修饰,具有⼀个static的局部instance变量和⼀个获取 instance变量的方法,在获取实例的方法中,先判断是否为空如果是的话 就先创建,然后返回构造好的对象。

只是这里有个有趣的地方是,LOCAL的静态实例变量使用了 ThreadLocal 修饰, 也就是说它属于每个线程各自的数据, 而在 instance() 方法中, 先获取本线程的该实例,如果没有就创建该线程独有的 ErrorContext。

代理模式

**代理模式可以认为是Mybatis的核⼼使⽤的模式,正是由于这个模式,我 们只需要编写** Mapper.java接⼝,不需要实现,由Mybatis后台帮我们完 成具体SQL的执⾏。

适配器模式

在Mybatsi的logging包中,有一个Log接口:

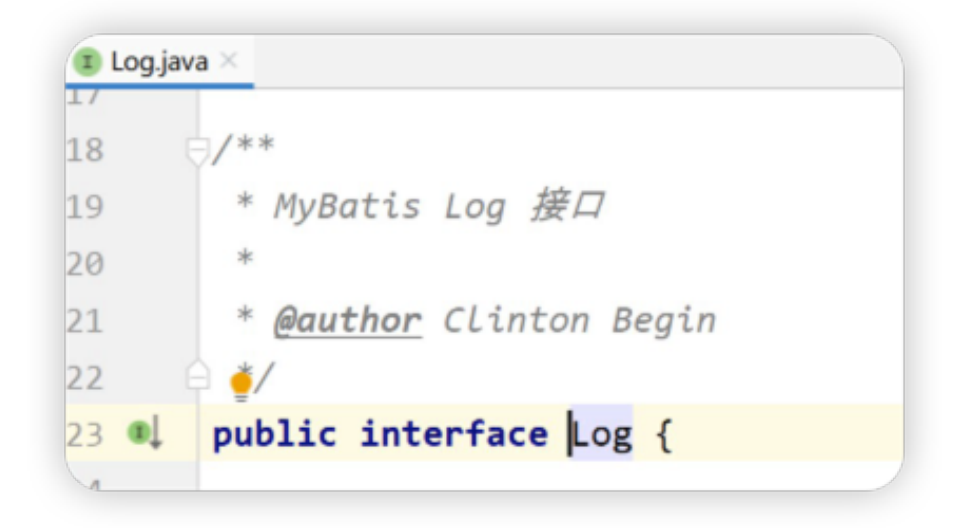

该接口定义了Mybatis直接使用的日志方法, 而Log接口具体由谁来实现 呢? Mybatis提供了多种日志框架的实现,这些实现都匹配这个Log接口所 定义的接⼝⽅法,最终实现了所有外部⽇志框架到Mybatis⽇志包的适配。

## **10.Spring框架中使⽤的设计模式 有哪些?**

1) 简单工厂

BeanFactory。Spring中的BeanFactory就是简单工厂模式的体现,根据传 入一个唯一的标识来获得Bean对象,但是否是在传入参数后创建还是传入 参数前创建这个要根据具体情况来定。

2) 丁厂方法

FactoryBean接⼝

实现了FactoryBean接口的bean是一类叫做factory的bean。其特点是, spring会在使用getBean()调用获得该bean时, 会自动调用该bean的 getObject()方法, 所以返回的不是factory这个bean, 而是这个 bean.getOjbect()⽅法的返回值。

3) 单例模式

Spring依赖注入Bean实例默认是单例的。

Spring的依赖注入 (包括lazy-init方式) 都是发生在AbstractBeanFactory 的getBean里。getBean的doGetBean方法调用getSingleton进行bean的 创建。

4)适配器模式

SpringMVC中的适配器HandlerAdatper。

HandlerAdatper使得Handler的扩展变得容易,只需要增加一个新的 Handler和⼀个对应的HandlerAdapter即可。

因此Spring定义了⼀个适配接⼝,使得每⼀种Controller有⼀种对应的适配 器实现类,让适配器代替controller执⾏相应的⽅法。这样在扩展 Controller时,只需要增加⼀个适配器类就完成了SpringMVC的扩展了。

5)装饰器模式

Spring中用到的包装器模式在类名上有两种表现: 一种是类名中含有 Wrapper,另⼀种是类名中含有Decorator。

动态地给一个对象添加一些额外的职责。

就增加功能来说,Decorator模式相⽐⽣成⼦类更为灵活。

6)代理模式

AOP底层,就是动态代理模式的实现。

7)观察者模式

Spring 基于观察者模式,实现了自身的事件机制也就是事件驱动模型,事 件驱动模型通常也被理解成观察者或者发布/订阅模型。

8)策略模式

Spring框架的资源访问Resource接口。该接口提供了更强的资源访问能 力, Spring 框架本身大量使用了 Resource 接口来访问底层资源。

Rsource 接口是具体资源访问策略的抽象, 也是所有资源访问类所实现的 接口。

Resource 接⼝本身没有提供访问任何底层资源的实现逻辑,**针对不同的底 层资源,Spring 将会提供不同的 Resource 实现类,不同的实现类负责不 同的资源访问逻辑。**